## J2EE: Black Box in the Oracle World

#### December 2005

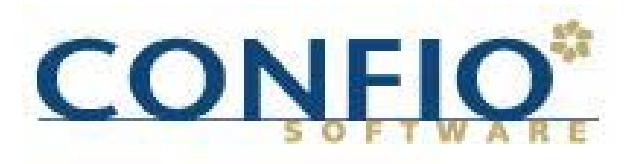

Impact IT Performance"

### DBA Hot Seat: Have these things ever happened to you?

DBA

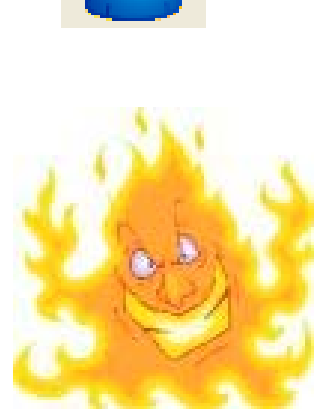

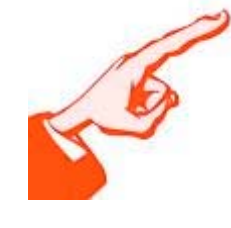

#### Application Owner

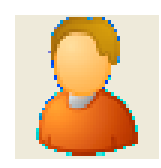

IT Manager

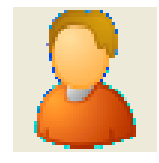

#### Software Vendor

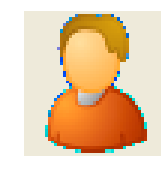

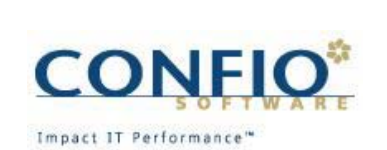

#### Hotseat comes from Unclear Ownership

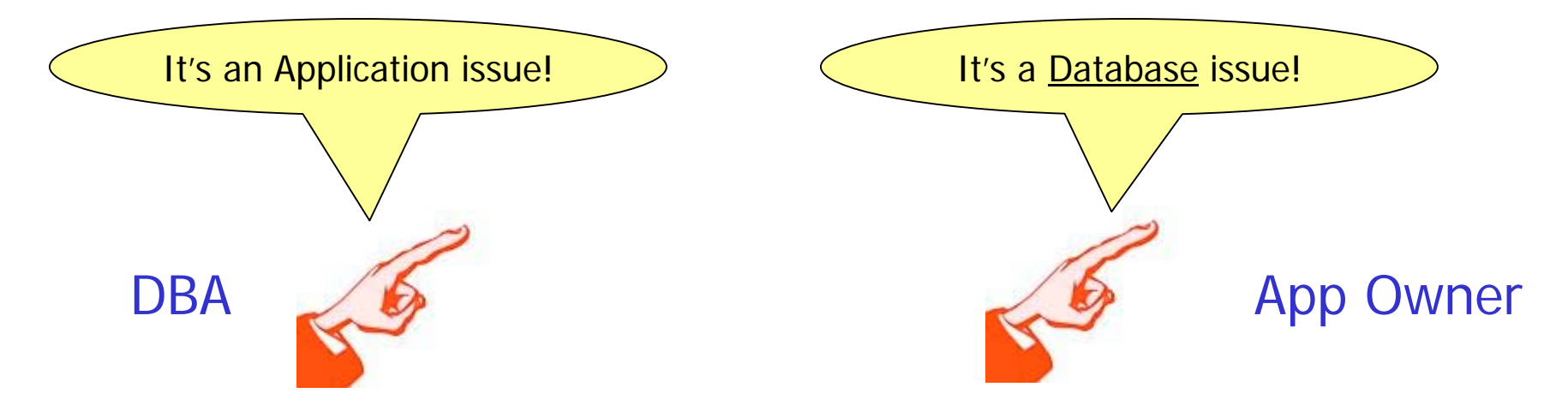

#### Need evidence to show where the problem exists, avoid "Finger Pointing" to the database

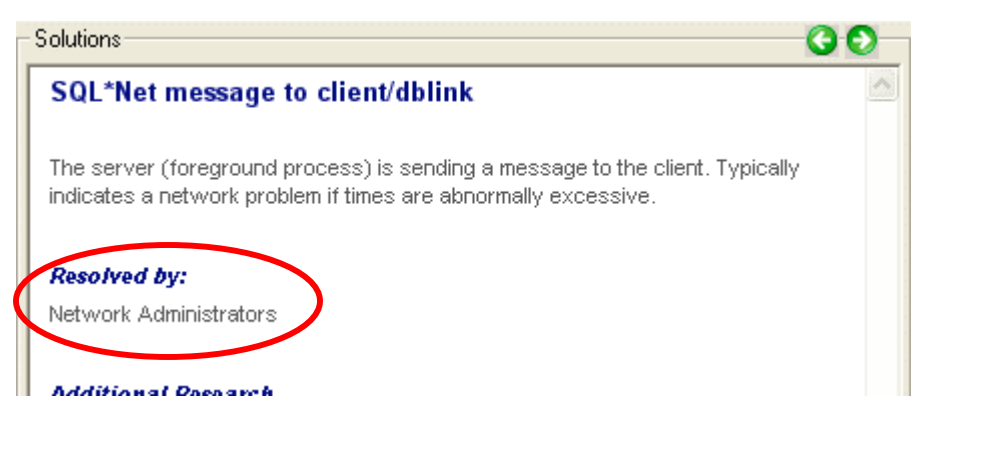

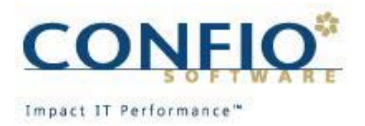

#### Unclear where to add capacity investment?

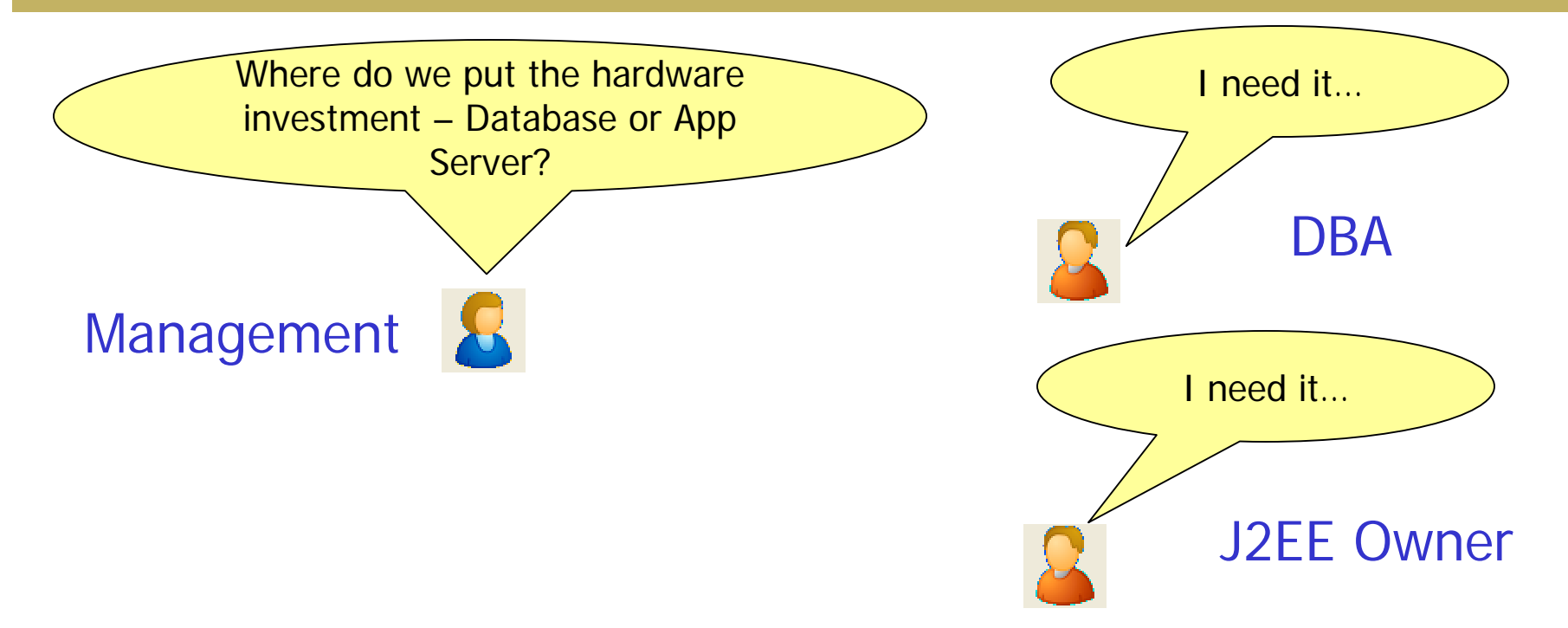

Need to idendtify what improvement will occur before expenditures or tuning projects…

> Time waiting for 'db file scattered read'  $00:08:29$ **Percent of Time Period wait time** 25%

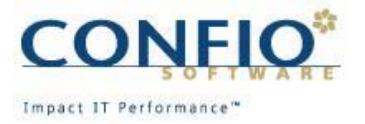

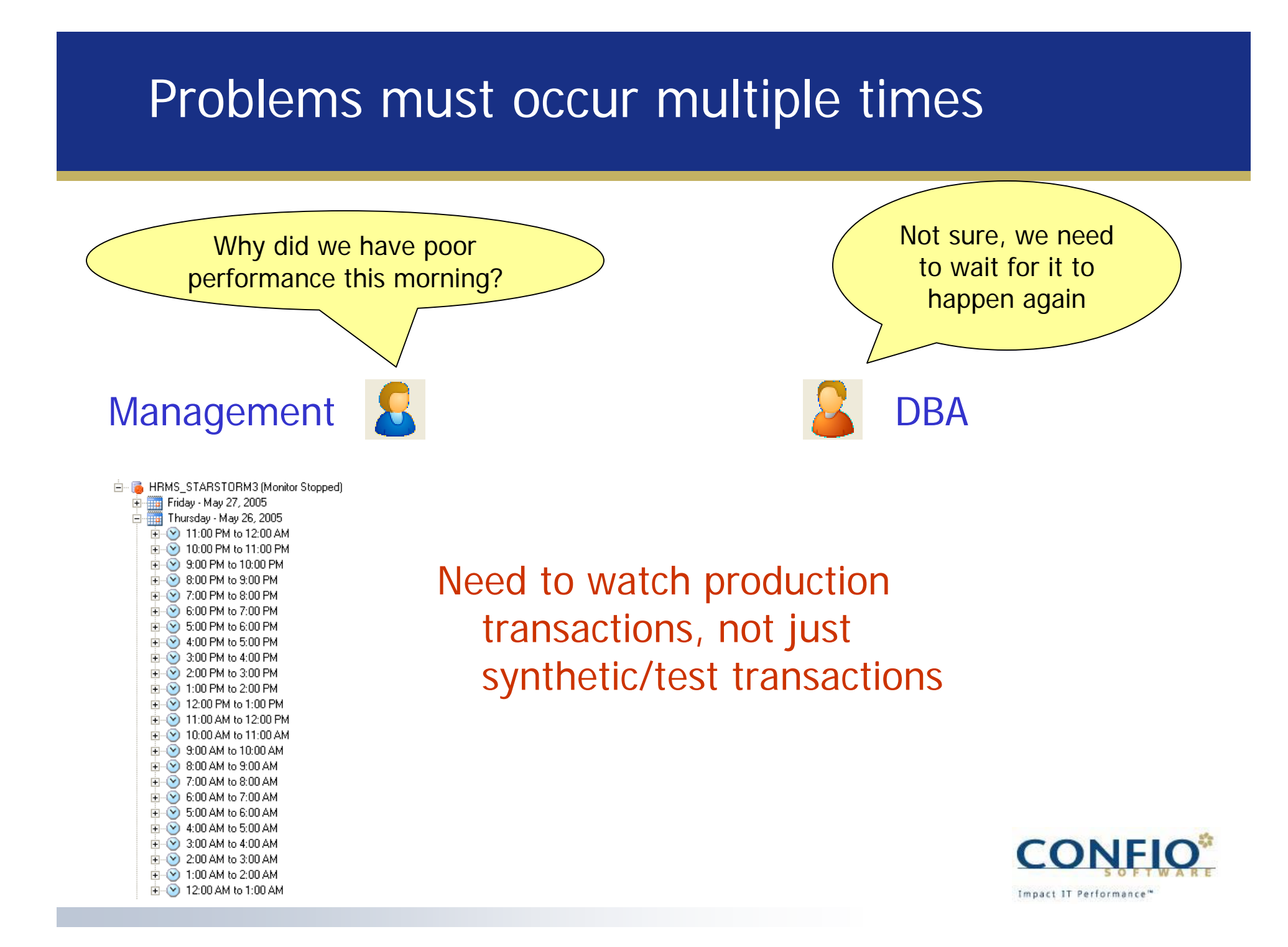

#### Typical Multi-Tier System

![](_page_5_Figure_1.jpeg)

![](_page_5_Picture_2.jpeg)

# Typical Java tools

- **Focus on system measurement, not Wait** Time/Service Time
- Java details, no database visibility but most Java delays are due to database
- **No real time/constant monitoring**

![](_page_6_Picture_4.jpeg)

# Typical Oracle Database Tools

- Focus on database in isolation noconnection to the J2EE application
- **Look system wide, not at individual SQLs**
- Count executions, not Wait Time
- **Traces for special sessions, no continuous** monitoring

![](_page_7_Picture_5.jpeg)

### System Centric Monitoring: How Can You Manage Performance this Way?

![](_page_8_Figure_1.jpeg)

#### Wait-Time Based Performance Analysis

- **Emerging best-practice for database tuning** 
	- "You can't tell how long something took by counting how many times it happened. … If you're only measuring event counts, then you're not measuring what the users care about."

—Optimizing Oracle Performance, O'Reilly Press

- **Service Service**  Oracle is starting to build wait-based tuning tools into the database particularly in 10g
- Tune by determining where processing time is spent

![](_page_9_Picture_6.jpeg)

# Track Wait Time, Not System Counters

- Watching Counters leads to wrong conclusions: Time is more relevant
- Total System Counters hide information: Need breakdown to individual steps in your transaction

![](_page_10_Figure_3.jpeg)

### 1<sup>st</sup> Step: Course Grained Measure of Time Between Systems

![](_page_11_Figure_1.jpeg)

**CONFIO** Impact IT Performance"

### Many Tools Never See Inside Your Multi-Tier Application

#### Web – J2EE - Oracle

- $\mathbb{R}^n$ Standard approach: Treat each system as a Black Box
- $\mathbb{R}^n$ No detail inside the system
- P) Where are the bottlenecks, and who is responsible?

![](_page_12_Figure_5.jpeg)

![](_page_12_Picture_6.jpeg)

# 3 Requirements for J2EE to Oracle Visibility

- Every Transaction
- **Service Service** Every Step inside each layer
- **Service Service** Measure Time – That's what users care about

![](_page_13_Figure_4.jpeg)

Impact IT Performance"

### Performance Monitoring where it Matters Most

![](_page_14_Figure_1.jpeg)

![](_page_14_Picture_2.jpeg)

# Desired Correlation Between Java andOracle

#### Key Questions to Answer

![](_page_15_Figure_2.jpeg)

![](_page_15_Picture_3.jpeg)

#### Essential Step: Correlate Application Wait Time to SQL Waits

Question: Which SQL statements are causing Wait Time for my application?

![](_page_16_Figure_2.jpeg)

Impact IT Performance"

#### Correlate URL Requests to Specific SQLs

Question: Which User Requests are responsible for driving SQL Wait Times?

![](_page_17_Figure_2.jpeg)

### Result: Identify Where the Bottlenecks Occur

![](_page_18_Figure_1.jpeg)

![](_page_19_Figure_0.jpeg)

#### Typical J2EE Performance Test Setup – Trial and Error to Find Bottleneck

![](_page_20_Figure_1.jpeg)

![](_page_20_Picture_2.jpeg)

## Java Measurement Techniques

- **JMX** Heavy Load
- **Profiler Test transactions only**
- **Byte code instrumentation Production** Monitoring
	- Insert monitor byte into selected Java methods
	- Jar file pre-processor = No runtime intrusion
	- Test/validate instrumented jars on integration system
	- Download to production environment
- Method execution correlates with JDBC/SQL

![](_page_21_Picture_9.jpeg)

### Identify Execution Paths

- SQL Method Call URL Request
- Allocate Wait Time to each

![](_page_22_Picture_17.jpeg)

![](_page_22_Picture_4.jpeg)

## Conclusions

- **DBA does not have to take the blame**
- **Solve database problems by understanding** the other systems
- Look for Wait Time that's where the action is
- Connect SQL Waits with J2EE application time
- Watch production data, not synthetic transactions

![](_page_23_Picture_6.jpeg)

## About the Author

- **Don Bergal, Confio Software**
- **Responsible for Product Management, among** other things…
- **17 Years software product management** across enterprise, telco, wireless, networking
- **donbergal@confio.com**

![](_page_24_Picture_5.jpeg)